## **Antrag auf Netzanschluss (Netzzutritt)**

Sehr geehrter Kunde!

Ihre Angaben auf diesem Formular sind für uns die Basis für die Erstellung eines entsprechenden Angebotes.

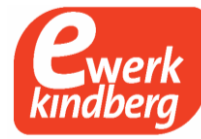

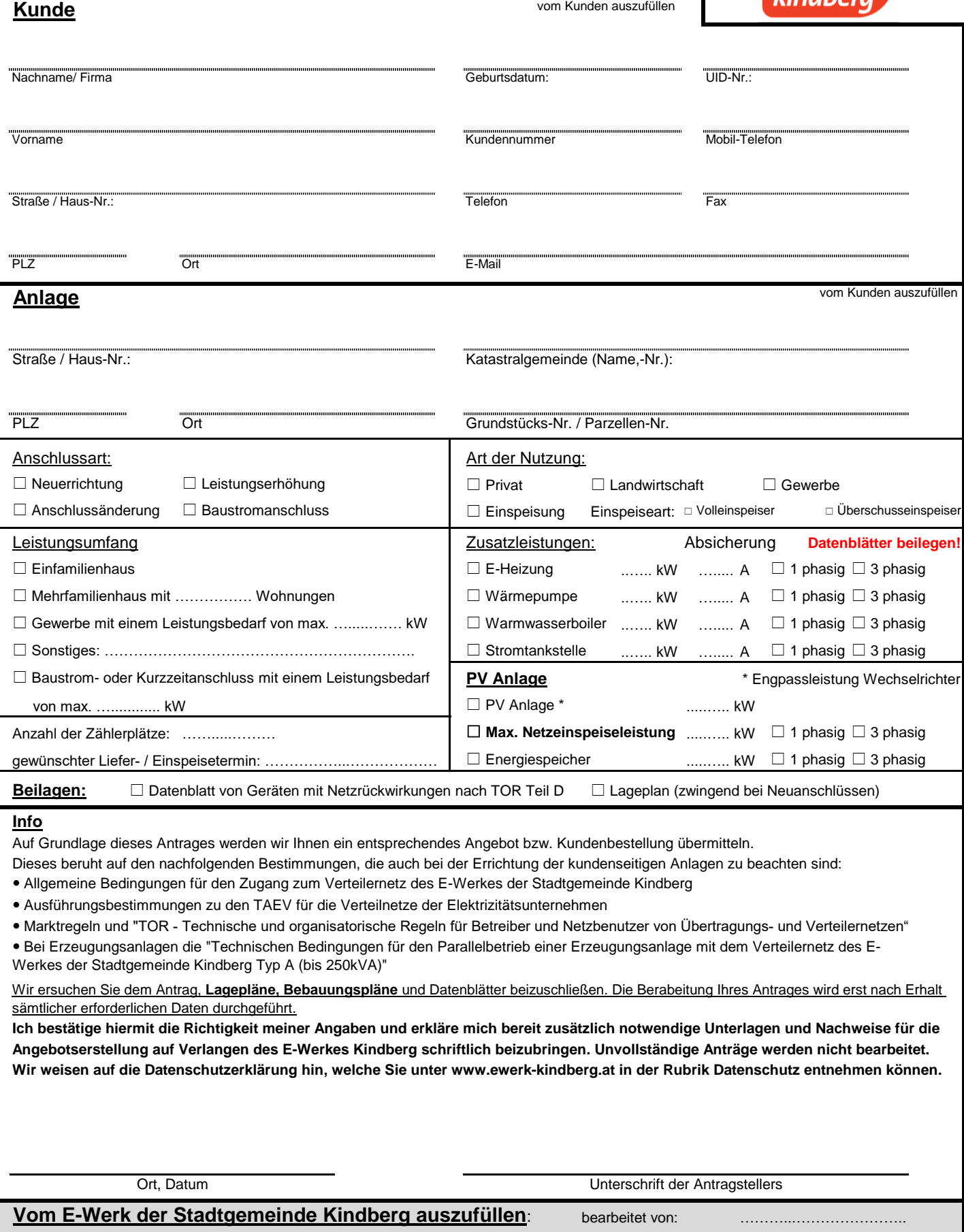

eingelangt am: …………………. Angebot / Kundenbestellung versendet am: …….……………………………………

gem. § 3 (2) NetzdienstleistungsVO Strom 2012 Stand: Jänner 2023